Автономное учреждение Республики Саха (Якутия) «Республиканский дом народного творчества и социально-культурных технологий»

отдел информационно-методической деятельности

# **МЕТОДИЧЕСКИЕ РЕКОМЕНДАЦИИ**

Как учреждению культуры стать участником программы « **ГРУ** щ.

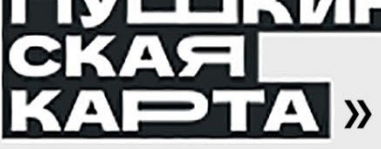

Составитель:

**Тараярова Сардана Васильевна,** специалист

отдела информационно-методической деятельности

Якутск, 2023

# **Содержание**

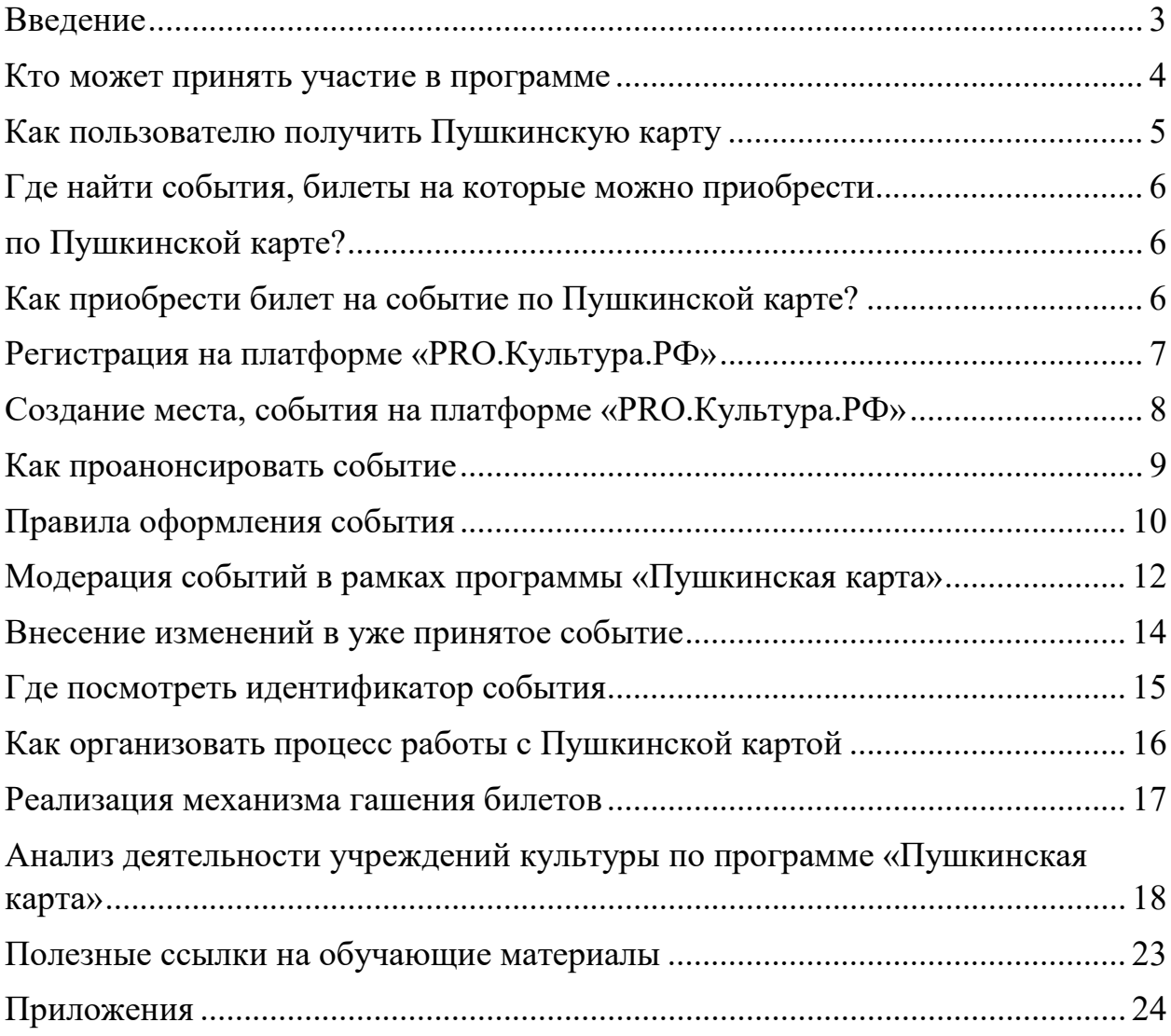

## **Введение**

<span id="page-2-0"></span>1 сентября 2021 года стартовала программа «Пушкинская карта», направленная на социальную поддержку молодежи от 14 до 22 лет и для повышения доступности организаций культуры. Пушкинская карта—это банковская карта, на которую государство каждый год кладет 5000 рублей, 2000 из которых можно потратить на кино. Таким образом, проект позволяет молодым людям бесплатно посещать дома культуры, театры, кинотеатры, музеи, филармонии и другие учреждения культуры, которые являются участниками программы.

Правила проекта описаны в Постановлении Правительства РФ от 8 сентября 2021г. №1521 «О социальной поддержке молодежи в возрасте от 14 до 22 лет для повышения доступности организаций культуры» (с изменениями и дополнениями), в котором говорится «*Предусмотреть с 1 сентября 2021 г. в качестве меры социальной поддержки выплату гражданам Российской Федерации в возрасте от 14 до 22 лет в 2021 году в размере 3 тыс. рублей, с 2022 года - 5 тыс. рублей в целях посещения ими мероприятий, проводимых организациями культуры».*

## **Кто может принять участие в программе**

<span id="page-3-0"></span>Участниками программы «Пушкинская карта» являются:

1. Учреждения культуры (федеральные, региональные, муниципальные и частные независимо от организационно-правовой формы и ведомственной принадлежности), самостоятельно или с привлечением билетных операторов (агрегаторов) предоставляющие гражданам возможность посещения организуемых ими мероприятий:

- театры;
- организации кинопоказа (кинотеатры);
- концертные организации;
- $\bullet$  музеи;
- учреждения культурно-досугового типа;
- библиотеки;
- образовательные организации в сфере культуры и т.д.

Учреждения, претендующие на участие в программе, должны иметь хотя бы один из разрешенных кодов вида экономической деятельности (по ОКВЭД). Это может быть, как основной код, так и дополнительный.

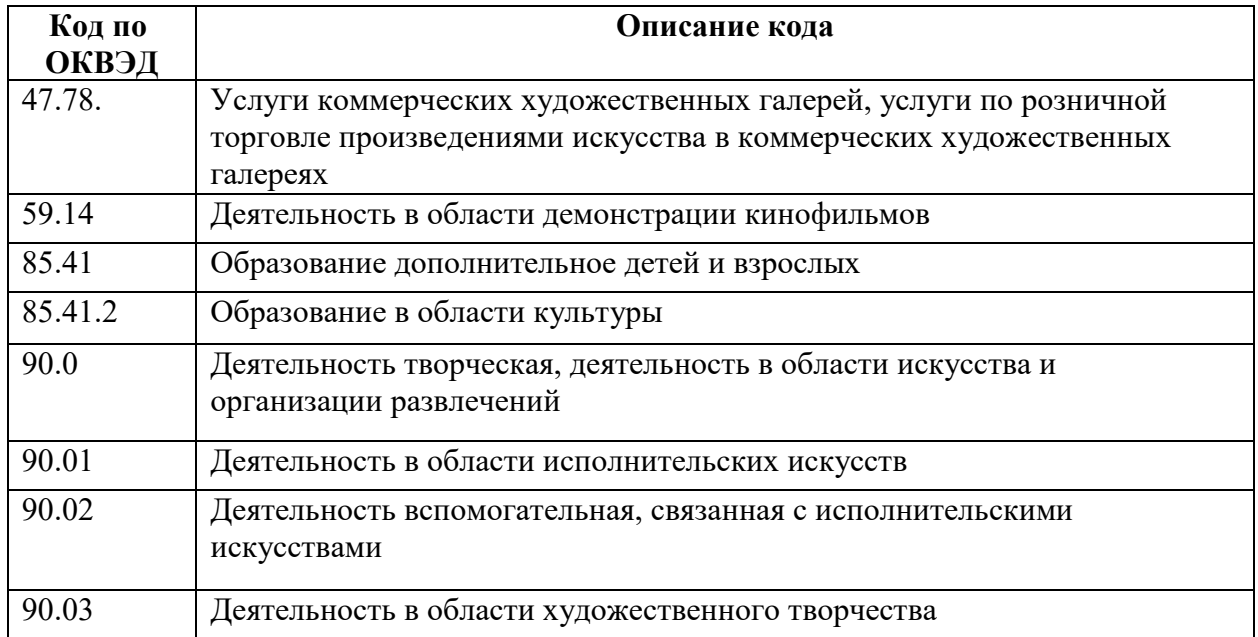

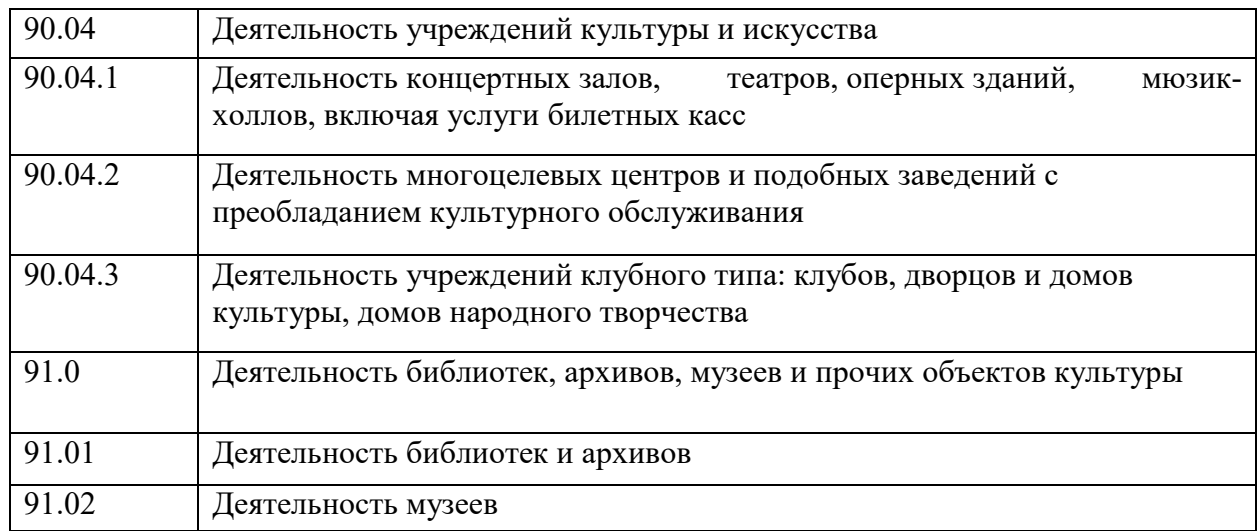

2. Билетные операторы (агрегаторы) — уполномоченные на основании соответствующего договора с организациями культуры юридические лица и индивидуальные предприниматели, оказывающие услуги по распространению (реализации) билетов (см. *Приложение №1*).

3. Пользователи программы (держатели карты) — граждане Российской Федерации от 14 до 22 лет включительно, принимающие на добровольной основе участие в программе «Пушкинская карта».

# **Как пользователю получить Пушкинскую карту**

<span id="page-4-0"></span>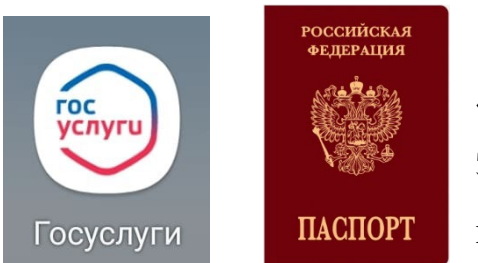

**Шаг 1**. Зарегистрироваться на «Госуслугах» и подтвердить учетную запись. Это можно сделать с 14 лет (после получения паспорта).

**Шаг 2**. Установить мобильное приложение «Госуслуги Культура». Оно доступно в **AppStore, Google Play и AppGallery**. QR-код для скачивания приложения размещен на «Госуслугах».

**Шаг 3**. Подтвердить выпуск Пушкинской карты. Можно оформить виртуальную карту «Мир» прямо в приложении или получить пластиковую карту в отделении АО «Почта Банк», предъявив паспорт и СНИЛС.

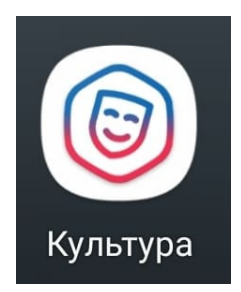

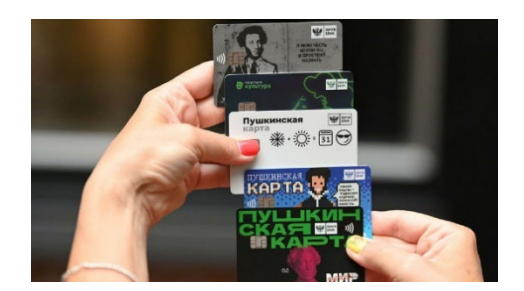

# **Где найти события, билеты на которые можно приобрести по Пушкинской карте?**

<span id="page-5-1"></span><span id="page-5-0"></span>События, участвующие в программе «Пушкинская карта», можно посмотреть:

- o на специальной [афише на портале «Культура.РФ«](https://www.culture.ru/afisha/russia/pushkinskaya-karta) доступна всем желающим;
- o в мобильном приложении «Госуслуги Культура» афиша доступна всем, а выпустить карту и купить билет через приложение могут только участники программы «Пушкинская карта» — молодежь от 14 до 22 лет;
- o в афишах на сайтах организаций культуры, участвующих в программе.
- o в приложении «Навигатор культурных событий Якутии» https://andrey-kolodeznikovs-[team.adalo.com/events](https://andrey-kolodeznikovs-team.adalo.com/events-of-the-republic-sakha)-of-the-republic[sakha](https://andrey-kolodeznikovs-team.adalo.com/events-of-the-republic-sakha)

# **Как приобрести билет на событие по Пушкинской карте?**

- <span id="page-5-2"></span>• Билет на мероприятие можно купить онлайн или непосредственно в кассах учреждений культуры.
- При покупке билета онлайн стоит обратить внимание на то, что, если мероприятие, которое Вы хотите посетить, участвует в программе

«Пушкинская карта», надо будет выбрать способ оплаты - Пушкинской картой.

• Если учреждение имеет физический терминал для приема оплаты по картам, а гражданин имеет пластиковую Пушкинскую карту или подключил ее в Google Pay, Samsung Pay, Apple Pay то билет можно приобрести и в кассе учреждения.

## **Регистрация на платформе «PRO.Культура.РФ»**

<span id="page-6-0"></span>**«PRO.Культура.РФ»**—это бесплатная информационная платформа, которая позволяет учреждениям культуры анонсировать мероприятия на портале **«Культура.РФ»** и страницах других партнеров проекта. На платформе зарегистрировано более 30000 учреждений всех уровней подчинения.

Посредством «PRO.Культура.РФ» анонсы попадают в реестр мероприятий программы «Пушкинская карта».

## **Как зарегистрировать профиль**

Для начала работы на платформе «PRO.Культура.РФ» необходимо пройти два этапа:

**Этап 1.** Регистрация личного профиля пользователя.

**Этап 2.** Присоединение профиля к личному кабинету интересующего учреждения.

 Более подробное описание регистрации профиля смотрите по данной ссылке [pushkin\\_card\\_manual.pdf \(culture.ru\)](https://pro.culture.ru/documentation/pushkin_card_manual.pdf)

# **Подключение к участию к программе «Пушкинская карта». Как подать заявку на участие**

**Шаг 1.** Зайдите на портал «PRO.Культура.РФ» и авторизуйтесь как пользователь, нажав «Войти».

**Шаг 2.** Перейдите в раздел «Учреждение».

**Шаг 3.** В правом верхнем углу нажмите «Хочу участвовать в «Пушкинской карте».

**Шаг 4.** В открывшейся форме заявки укажите тип Вашего учреждения (выберите «учреждение культуры», если Вы учреждение культуры, или «билетная система», если Вы билетный оператор) и сайт, на котором вы реализуете билеты. Нажмите «Сохранить».

Ваша заявка будет рассмотрена в течение 24 часов специалистами службы поддержки. Уведомления по запросу можно отследить в разделе «Служба поддержки».

Если Ваша заявка будет подтверждена, организатору мероприятий при создании анонсов станут доступны поля, с помощью которых можно указать, что конкретное событие проходит в рамках программы «Пушкинская карта».

Отметка об участии в программе появится в личном кабинете (раздел «Учреждение», специальный блок «Пушкинская карта»). Также там будут отметка о принятии условий соглашения с АО «Почта Банк» и информация о количестве проданных билетов.

 Более подробное описание подключение к участию в программе смотрите по данной ссылке [pushkin\\_card\\_manual.pdf \(culture.ru\)](https://pro.culture.ru/documentation/pushkin_card_manual.pdf)

## **Создание места, события на платформе «PRO.Культура.РФ»**

<span id="page-7-0"></span>Что такое место. **Место** — это площадка, на которой проводится событие Вашего учреждения, существенная составляющая при добавлении анонса мероприятия.

**1.** Добавляйте на платформу только места, принадлежащие Вашему учреждению. Если место, в котором Вы проводите мероприятия, не входит в структуру Вашего учреждения, не создавайте его. Возможно, оно уже есть на платформе. При добавлении события ищите его в выпадающем списке по ключевым словам. Если место не находится, свяжитесь с нужным учреждением, попросите зарегистрироваться на платформе и добавить место.

**2.** Если место ранее принадлежало другому учреждению и было присоединено к Вашему в результате реорганизации, не спешите добавлять его на платформу. Возможно, оно ранее было зарегистрировано другим учреждением. Уточняйте информацию о нем в службе поддержки.

**3.** Если вы арендуете место на длительный срок (12 месяцев и больше), можно создать его на платформе «PRO.Культура.РФ», предоставив договор аренды.

 Более подробное описание создание, смотрите по данной ссылке [pushkin\\_card\\_manual.pdf \(culture.ru\)](https://pro.culture.ru/documentation/pushkin_card_manual.pdf)

## **Как проанонсировать событие**

<span id="page-8-0"></span>Что такое **событие, или анонс**, — это краткое описание предстоящего мероприятия, которое запланировано вашим учреждением, с указанием места и времени проведения. Оно создается, чтобы пригласить на мероприятие зрителей или участников.

Чтобы рассказать о готовящемся мероприятии, то есть создать анонс, вам нужно:

1. Перейти в раздел «События».

2. Нажать на зеленую надпись в правом верхнем углу «Создать событие».

Также создать событие можно с детальной страницы учреждения, нажав на надпись: «Добавить событие», расположенную под блоком с информацией о сущностях, созданных учреждением (местах, событиях, обзорах и трансляциях).

9

 $\star$  Более подробное описание создание события смотрите по данной ссылке [pushkin\\_card\\_manual.pdf \(culture.ru\)](https://pro.culture.ru/documentation/pushkin_card_manual.pdf)

# **Правила оформления события**

<span id="page-9-0"></span>Главные правила оформления:

- 1. Событие должно соответствовать культурной тематике
- 2. Событие должно проходить на территории РФ
- 3. Событие должно быть описано на русском языке;

4. Событие должно быть добавлено/отредактировано не позднее, чем за 5 дней до начала проведения, чтобы оно успело пройти модерацию и выгрузиться на портал «Культура.РФ» и ресурсы партнеров.

Модератор при решении о подтверждении событий ориентируется на следующие правила оформления:

## **1. Название**

Нужно:

● использовать родовое понятие – слово или словосочетание, которое описывает формат мероприятия: выставка, спектакль, концертная программа и т. д.;

• использовать кавычки – «елочки» – «...».

Нельзя:

● использовать слишком длинные заголовки – не указывайте место проведения или любую другую информацию, которая и так представлена в других полях. Оптимальное количество символов в названии события – до 50. Если символов будет больше, то на портале «Культура.РФ» и партнерских ресурсах заголовок может обрезаться. Исключения составляют всероссийские акции, например, «Ночь кино» или «Ночь музеев». В таком случае заголовок выглядит так: Ночь кино в кинотеатре «Родина»;

- использовать кавычки- «лапки» "...";
- ставить точку в конце названия.

## **2. Основное изображение**

Технические требования:

- размер не менее  $630 \times 420$  пикселей;
- горизонтальный формат;
- хорошее качество.

Внимание: при выборе изображения важно не нарушать авторские права, поэтому обязательно указывайте автора, тип источника и источник фотографии в соответствующих полях. Например, если фотография сделана сотрудником вашего учреждения, в поле «Автор» напишите его фамилию и инициалы, а в поле «Источник» добавьте ссылку на сайт вашего учреждения – на страницу, откуда взято изображение. Если же у учреждения нет сайта, то в поле «Источник» можно написать: «Архив [полное название учреждения]». В поле «Тип источника» нужно выбрать соответствующий вариант из выпадающего списка.

Нельзя:

● использовать афишу, коллаж, картинку с надписями или копирайтом;

● использовать фото с обрезанными элементами, рамками, искусственно наложенным фоном;

● использовать одно и то же изображение для анонсов актуальных мероприятий (снимки из прошедших событий можно добавлять повторно. Это сделано для того, чтобы избежать одинаковых фотографий на афишах информационных партнеров);

● использовать изображения с алкоголем, сигаретами, наркотическими веществами, оружием (кроме тех случаев, когда оружие является частью экспозиции, используется в военно-исторических реконструкциях или театральных представлениях);

● дублировать основное фото в разделе «Галерея» – такие повторы модераторы удаляют.

## **3. Категория**

Для события можно выбрать одну из категорий, ниже – примеры подходящих под категорию мероприятий (*см.Приложение № 2*).

● Встречи. Игра, конкурс, викторина, экскурсия, беседа, информационный час, акция, творческий вечер, презентация книги, квест, турнир. Постоянная выставка, временная выставка, виртуальная выставка, открытие выставки.

● Концерты. Концерт, музыкальный конкурс, музыкальный фестиваль. ● Обучение. Мастер-класс, лекция, курс, вебинар, семинар, конференция.

● Спектакли. Все театральные представления.

● Праздники. Фестивали, народные гулянья, утренники. Категории нет для событий, участвующих в программе «Пушкинская карта».

● Экскурсии. Музейные и не только программы в сопровождении экскурсовода.

## <span id="page-11-0"></span>**Модерация событий в рамках программы «Пушкинская карта»**

События, участвующие в программе, проходят два этапа модерации:

1. Специалистами платформы «PRO.Культура.РФ» — проверка на соответствие правилам платформы и русского языка;

2. Экспертным советом — анализ мероприятия на соответствие правилам программы.

12

Сроки модерации событий в рамках программы «Пушкинская карта»:

1. Проверка событий на платформе «PRO.Культуры.РФ» осуществляется в порядке очереди и составляет от 1 до 3 рабочих дней. Напоминаем, что модерация не проходит в праздничные и выходные дни, а после редактирования событие вновь попадает на проверку в конец очереди.

2. После подтверждения специалистами платформы «PRO.Культура.РФ» событие автоматически уходит на рассмотрение экспертного совета вашего региона (мероприятия федеральных и частных организаций — федеральным экспертам). Срок рассмотрения зависит от графика работы каждого конкретного совета.

3. События категории «Кино» в рамках «Пушкинской карты» подтверждаются автоматически, то есть без проверки модераторов и экспертов, а затем через сутки проходят постмодерацию на платформе «PRO.Культура.РФ» — проверку на корректность ссылки на продажу билетов и наличие кнопки «Оплатить Пушкинской картой».

Рекомендуем размещать события в рамках программы как можно раньше, не менее чем за 2 недели до даты проведения, чтобы событие точно успело пройти два этапа проверки.

По завершении проверки события модератором вы получите оповещение на почту:

- «Ваше событие успешно подтверждено»: это значит, что все оформлено верно, анонс одобрен и будет выгружен на сайты партнеров, а также отправится на модерацию экспертов;
- «Отклонено по следующей причине»: это значит, что в анонсе есть ошибки, которые нужно исправить. Если вы получили уведомление об отклонении, внимательно изучите все причины, по которым событие не принято, внесите правки и отправьте на модерацию повторно.

13

Эту же информацию вы увидите на детальной странице события на платформе «PRO.Культура.РФ» (раздел «Модерация»).

 Более подробное описание модерация событий, смотрите по данной ссылке [pushkin\\_card\\_manual.pdf \(culture.ru\)](https://pro.culture.ru/documentation/pushkin_card_manual.pdf)

# **Внесение изменений в уже принятое событие**

<span id="page-13-0"></span>На платформе действует частичная автомодерация событий. Можно внести изменения в некоторые поля формы. Событию не потребуется проверка после редактирования этих полей:

- «Автор», «Тип источника» и «Источник»;
- «Возрастное ограничение»;
- «Терминал» и «Билетная система»;
- «Цена»;
- «Ссылка на покупку билетов»;
- $\bullet$  «Теги»;
- «Галерея»;
- «Ссылки на видеохостинги»;
- «Место проведения» (кроме частных учреждений);
- «Сеансы мероприятия» (кроме частных учреждений);
- «Доступная среда»;
- «Льготы»;
- «Дополнительные поля» у категорий «Спектакли» и «Концерты»;
- «Организатор»;
- $\bullet$  «Промо».

После чего событие не попадет в очередь на модерацию, а останется в статусе подтвержденного (в том числе по «Пушкинской карте», если мероприятие участвует в программе и ранее было одобрено экспертами). Обновления выгрузятся на ресурсы партнеров автоматически.

Если вы обновили поля, которые не указаны в материале блога, событие снова придет на проверку на платформу «PRO.Культура.РФ»:

- внесенные изменения незначительны модератор проверит анонс, в случае внесения пользователем удовлетворительных правок подтвердит его и, если событие было ранее одобрено экспертами, обновит в афишах программы;
- изменения в анонсе существенны модератор проверит анонс, в случае внесения пользователем удовлетворительных правок подтвердит его и, если событие было ранее одобрено экспертами, вновь отправит его на проверку в экспертный совет.

# **Где посмотреть идентификатор события**

<span id="page-14-0"></span>Идентификатор события на платформе «PRO.Культура.РФ» расположен на детальной странице анонса (под названием мероприятия)

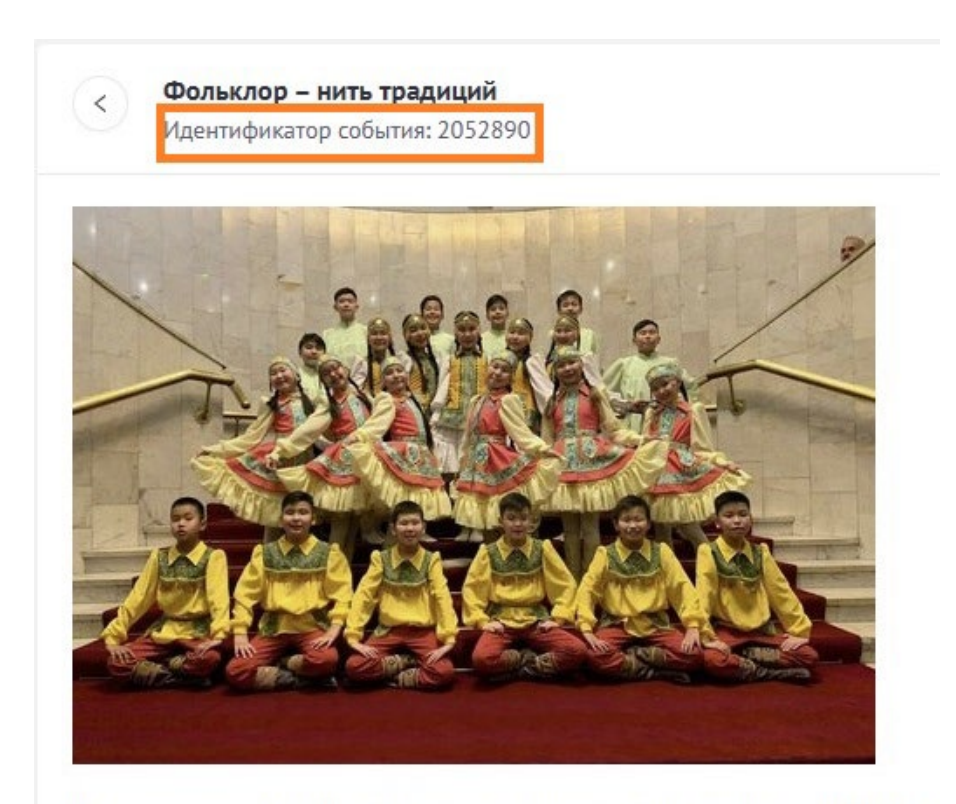

Мероприятие проводится в рамках всероссийской акции «Единый Ден богатства традиционной культуры народов, проживающих в Якутии. Кр фольклорных творческих коллективов. На этом празднике у зрителей и

## **Как организовать процесс работы с Пушкинской картой**

<span id="page-15-0"></span>**Важно!** Одним из базовых технических требований к участникам является наличие возможности продажи билетов онлайн. Если такой возможности нет, то и участвовать в программе учреждение не сможет.

Для участия в программе необходимо:

**1.** Получить отдельный платежный терминал («белый») для приема оплаты Пушкинской картой и/или подключить билетную систему, создать его на платформе «PRO.Культура.РФ» и активировать (подробнее читайте в [методических рекомендациях по работе с программой «Пушкинская карта»\)](https://pro.culture.ru/documentation/pushkin_card_manual.pdf).

Для получения белого терминала обратитесь к вашему банку-эквайеру (Например - Сбербанк) либо в билетную систему (Например - билетный оператор "Интикетс", см*. Приложение №1*), которая принимает для вас оплату.

## **Как зарегистрировать в личном кабинете «белый» терминал?**

Перейдите в раздел «Терминалы», нажмите кнопку «Создать» в правом верхнем углу, заполните поля и нажмите «Сохранить». После этого терминал можно будет выбрать при создании события, однако для продажи билетов по Пушкинской карте терминал должен быть активирован. Как это сделать, читайте в [инструкции](https://pro.culture.ru/documentation/terminals.pdf).

**2.** Доработать функционал для возможности онлайн-оплат Пушкинской картой, передачи сведений о проданных билетах и гашения билетов.

## **Настройка работы афиши и механизма покупки билета**

Если ваше событие одобрили для участия в программе, для удобства пользователей желательно соблюдение следующих условий:

- на сайте должна отображаться кнопка «Оплатить Пушкинской картой», чтобы сразу было понятно, как воспользоваться платежным средством, предоставленным государством;
- рекомендуется сделать фильтр «Пушкинская карта», чтобы выделить события, которые участвуют в проекте;
- на мероприятии и/или на месте проведения в афише желательно сделать буквенную или графическую пометку «Пушкинская карта», чтобы сразу было понятно, на какие события и/или в какие учреждения можно купить билет по «Пушкинской карте».

Как должен быть настроен функционал кнопки «Оплатить Пушкинской картой»:

- кнопка «Оплатить Пушкинской картой» обязательно должна появляться по ссылке на покупку билетов после подтверждения анонса экспертами — иначе посетители не смогут оплатить билет на мероприятия Пушкинской картой;
- если ваше событие эксперты отклонили, запускать продажи билетов по Пушкинской карте на мероприятие нельзя — соответственно, кнопки быть не должно. Если она присутствует в отклоненном экспертами событии, это ошибка.

## **Реализация механизма гашения билетов**

<span id="page-16-0"></span>Гашение билета (признание недействительным) — это ряд действий учреждения культуры по фиксированию факта посещения гражданином мероприятия, а также прекращению возможности повторного посещения мероприятия поэтому же билету. Гасить билет можно как в автоматизированном режиме путем считывания штрих кода сканирующим устройством, так и вручную (путем надрыва контрольного поля, например).

Порядок внесения и получения сведений из реестра сведений о проданных билетах определен в Методических рекомендация по внесению и

получению сведений из реестра сведений о проданных билетах (утвержден Минцифры России и Минкультуры России) МР по внесению и получению сведений из реестра сведений о проданн ых.pdf [\(culture.ru\)](https://cdn.culture.ru/files/9fcf7836-e949-5e13-93fd-a15013a92c02/%D0%9C%D0%A0_%D0%BF%D0%BE_%D0%B2%D0%BD%D0%B5%D1%81%D0%B5%D0%BD%D0%B8%D1%8E_%D0%B8_%D0%BF%D0%BE%D0%BB%D1%83%D1%87%D0%B5%D0%BD%D0%B8%D1%8E_%D1%81%D0%B2%D0%B5%D0%B4%D0%B5%D0%BD%D0%B8%D0%B9_%D0%B8%D0%B7_%D1%80%D0%B5%D0%B5%D1%81%D1%82%D1%80%D0%B0_%D1%81%D0%B2%D0%B5%D0%B4%D0%B5%D0%BD%D0%B8%D0%B9_%D0%BE_%D0%BF%D1%80%D0%BE%D0%B4%D0%B0%D0%BD%D0%BD%D1%8B%D1%85.pdf)

# **Анализ деятельности учреждений культуры**

# **по программе «Пушкинская карта»**

<span id="page-17-0"></span>По состоянию на 16.06.2023 г. в Республике Саха (Якутия) к программе «Пушкинская карта» подключились 87 учреждения культурно-досугового типа и 5 Управлений (отделов) культуры муниципальных районов.

Финансовый потенциал по программе «Пушкинская карта», каждый муниципальный район может рассчитать самостоятельно по формуле:

*число населения (молодежь в возрасте от 14 до 22 лет) х 5000 руб.= финансовый потенциал от работы по программе «Пушкинская карта». Например, финансовый потенциал Амгинского улуса приведен в следующей таблице:* 

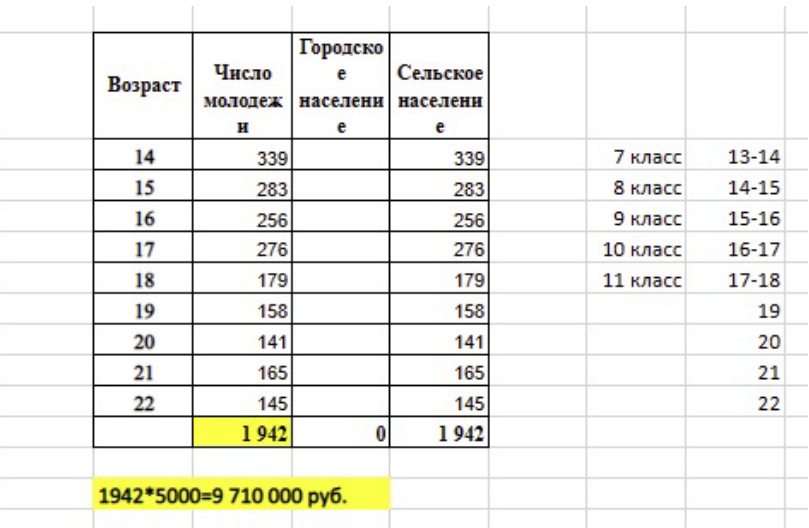

В таблице 1 указаны финансовые потенциалы учреждений культуры муниципальных районов республики при организации в них работы по программе «Пушкинская карта», данные приведены с учетом количества молодежи в возрасте от 14 до 22 лет по данным Государственной статистики РС(Я) от 01.01.2022 г.

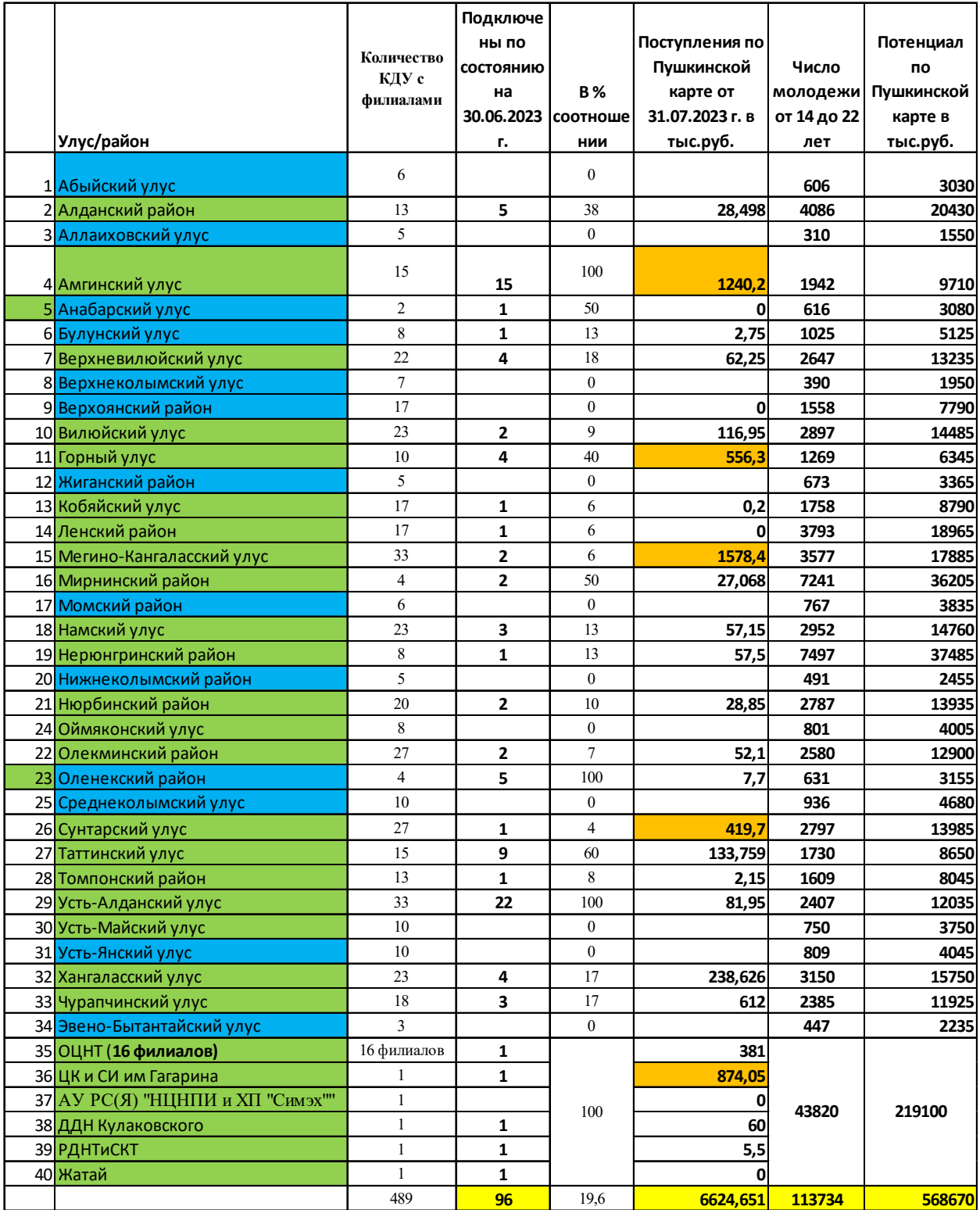

*Таблица 1*

# *Таблица 2*

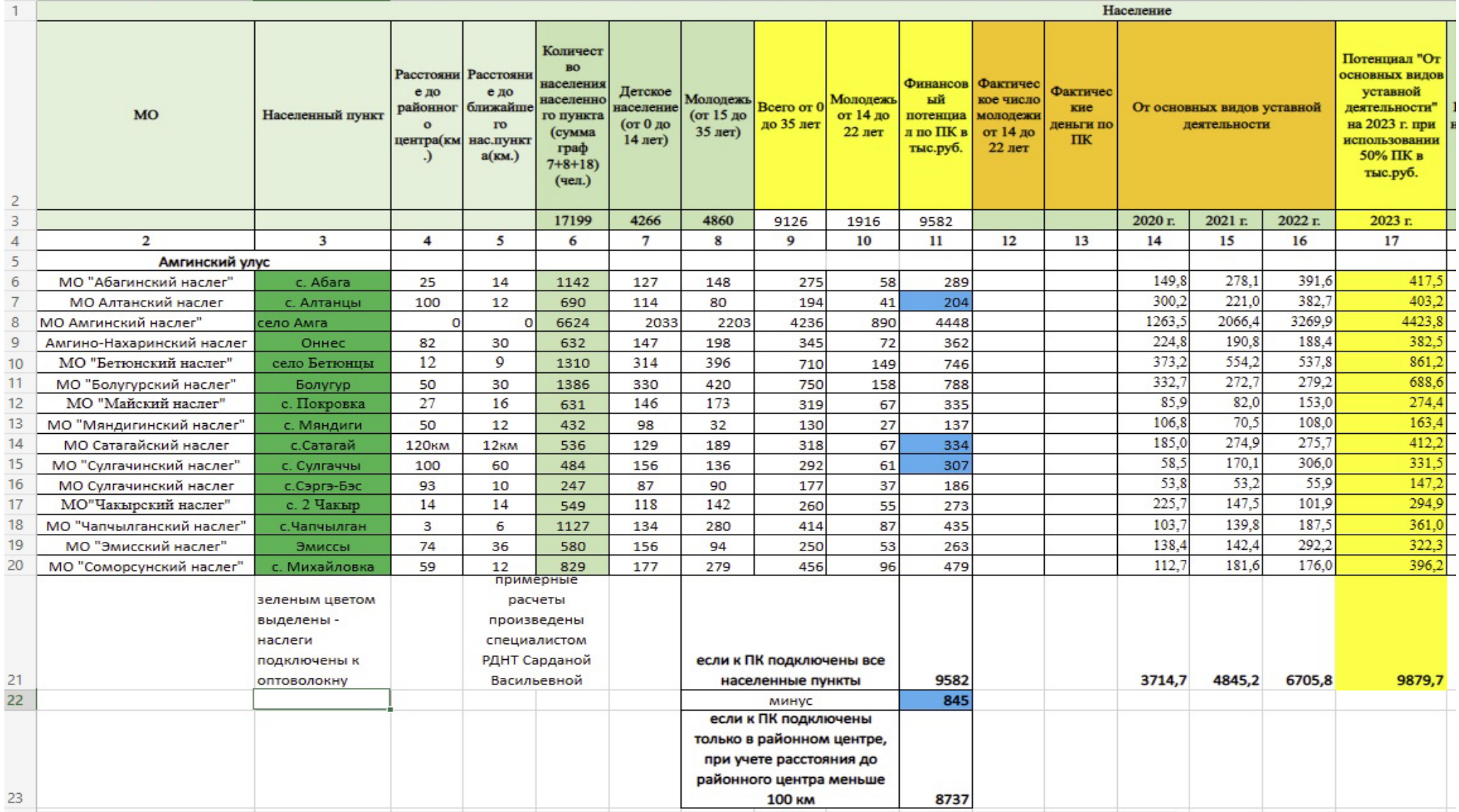

В *таблице 2* предоставлены данные по потенциалу внебюджетных доходов от уставных видов деятельности учреждений культуры (ВБД) рассчитанный по следующей формуле: среднее число доходов от уставной деятельности (ВБД за последние три года) + 50% *финансового потенциала от работы по программе «Пушкинская карта» = потенциал ВБД* 

В организации работы по программе «Пушкинская карта» учреждениям культуры рекомендовано размещать по согласованию с образовательными учреждениями афиши с Q-кодом для самостоятельного оформления виртуальной Пушкинской карты молодежью в учебных заведениях. А также для донесения информации о программе «Пушкинская карта» учреждениям культуры использовать разные каналы коммуникации. Например, размещением видеоролика информирующей о данной программе на информационных экранах учреждений, на сайтах, госпабликах (ВКонтакте, Одноклассниках, Телеграм). Видео, афишу с Q кодом предоставляем.

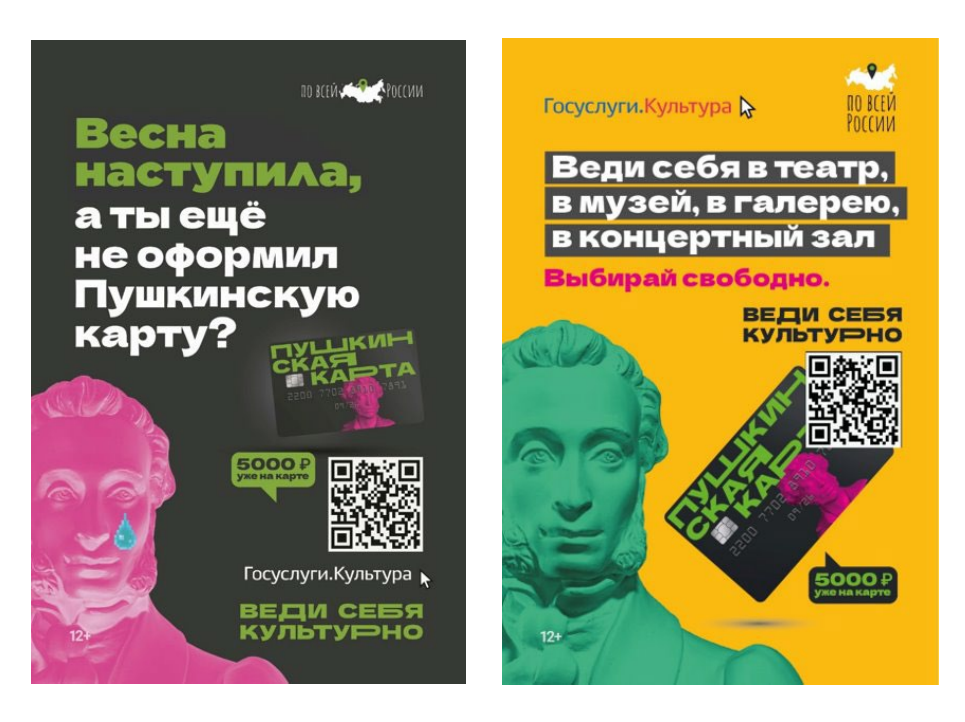

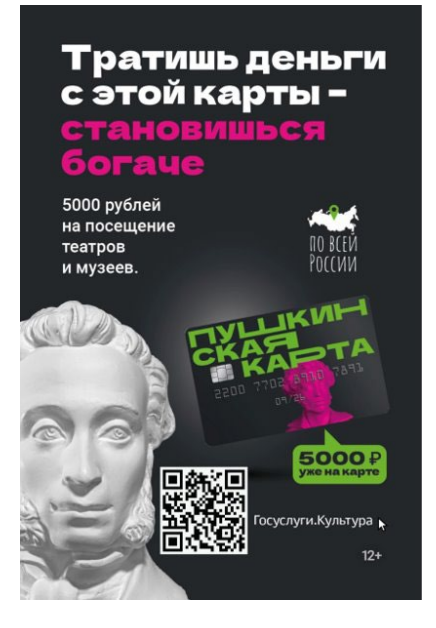

*Приложение №1*

**Билетные операторы -**

# **участники программы «Пушкинская карта»**

# БИЛЕТНЫЕ ОПЕРАТОРЫ

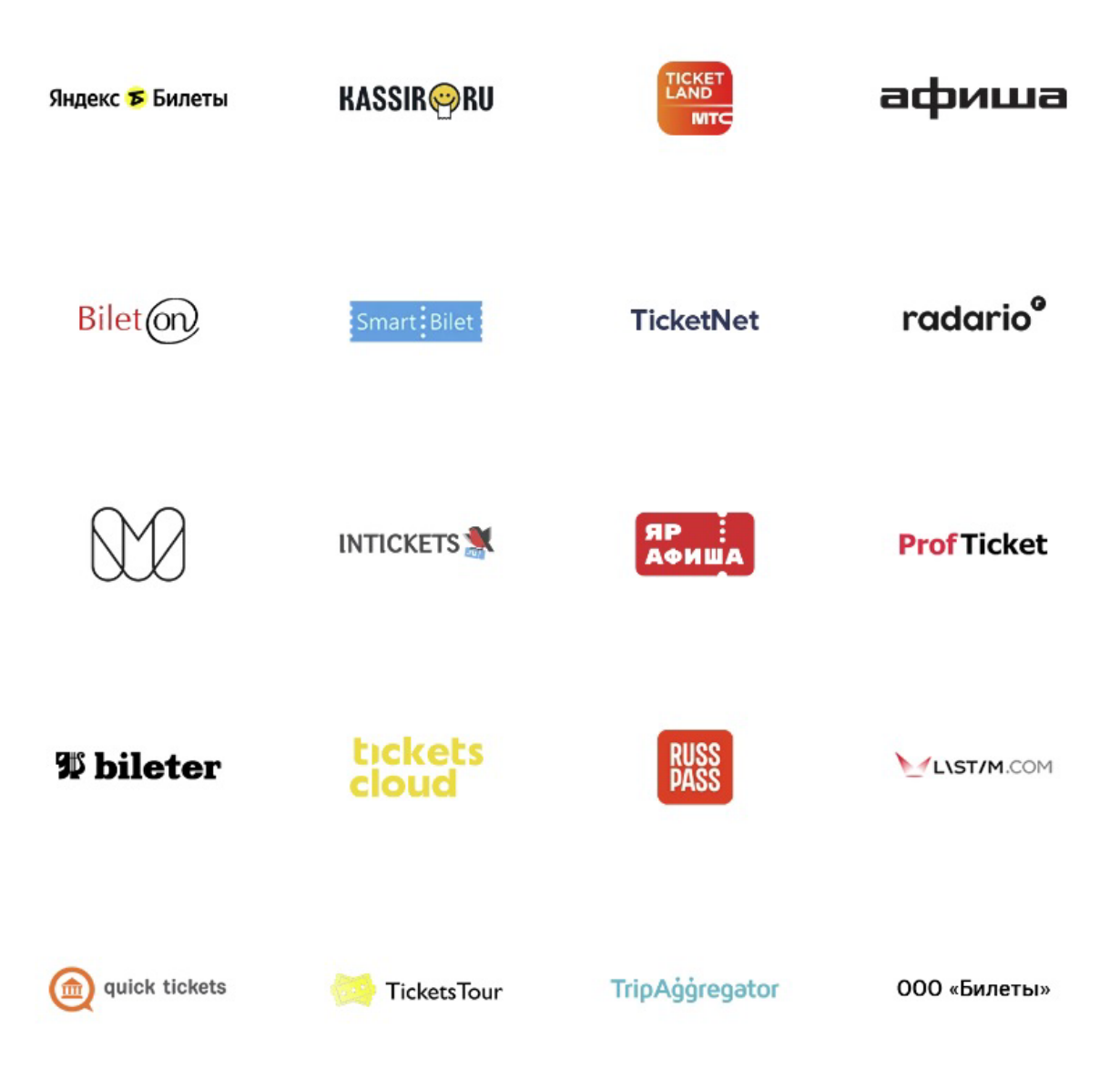

# **Полезные ссылки на обучающие материалы**

- <span id="page-22-0"></span>1. Общие рекомендации по работе с программой «Пушкинская карта» читайте в материале блога [Рекомендации для участников программы «Пушкинская](https://pro.culture.ru/blog/631)  карта» [| PRO.Культура.РФ \(culture.ru\)](https://pro.culture.ru/blog/631).
- 2. Видеокурсы с презентациями выступления [Видеокурс «Пушкинская карта»](https://www.culture.ru/s/kurs_pushka/#rec446372185) [\(culture.ru\)](https://www.culture.ru/s/kurs_pushka/#rec446372185)
- 3. Предстоящие мероприятия (Бесплатные обучающие вебинары для сотрудников учреждений культуры) [«PRO.Культура.РФ». Знания \(culture.ru\)](https://www.culture.ru/s/webinars/#rec429698470)
- 4. Ссылка на материалы красочно демонстрирующие участие организации в программе Пушка — [Яндекс Диск \(yandex.ru\)](https://disk.yandex.ru/d/2OWMhiQD-ORlLg)

Служба поддержки программы Пушкинская карта телефон горячей линии [8-800-100-06-45](tel:+78001000645)

# Приложения №2

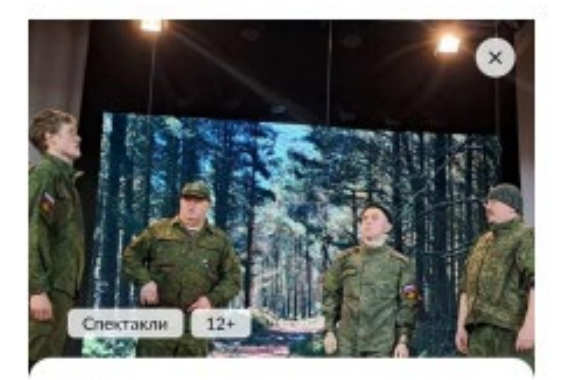

## Театрализованное представление «Жди меня...»

<span id="page-23-0"></span>23 мая - 06 мая

© Национально-культурный центр «Гармония» г. Олекминска Сака /Якутия/ Респ., Олекминск Молодежная 19

#### История

рассказывает о влюбленных Ольге и Алексее, студентах филиала Медицинского колледжа в городе Олекминске, в жизнь которых внесла коррективы объявленная частичная мобилизация. Провожая возлюбленного, Ольга дарит ему хомус. Далее наблюдаем.

как мобилизованные ребята сориентировались в ситуации, как олекминчане поддержали решение

# Спектакли

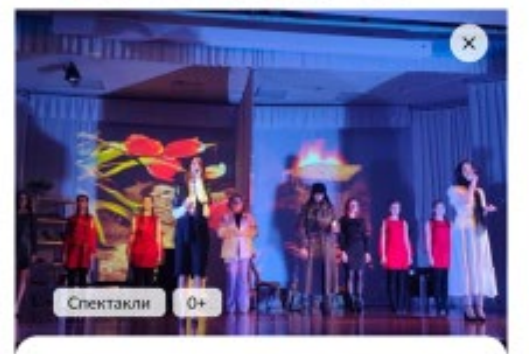

### Театрализованная постановка «Письмо из Ленинграда»

□ 07 мая

© Дворец культуры им. М. Н. Жиркова Саха /Якутия/ Респ., Вилюйск Интернациональная д 13

Театрализованная постановка рассчитана на разновозрастную аудиторию. В нем примут участие творческие формирования Центра народного творчества «Вдохновение»: артисты самодеятельного театрального коллектива «Маска» и кружка сценической речи «Интермедия», солисты вокальных коллективов «Семь нот» и «Гармония», танцевальный коллектив «Вдохновение». В программе прозвучат стихотворения и проза, будут исполнены песни и танцы,

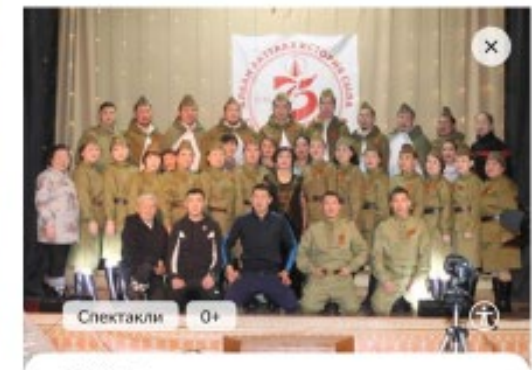

■ 09 мая

© Дом народного творчества «Алгыс» с. Кыйы Сака /Якутия/ Респ., Кыйы Сабарайкина В.К. 39

«Вечная память» театрализованное представление. Принимают участие: учителя и участники Тыарасинской средней школы им. М.Н.Турнина, Тыарасинской коррекционной школы-интернат, самодеятельные коллективы, общественность наслега. В этот вечер будут исполнены песни военных времен, стихотворения местных авторов, а также будут исполнены танцы на военную тематику в исполнении самодеятельных ансамблей наслега. Все номера будут включены в одну сюжетную линию. Будут использованы архивные фотографии местного музея.

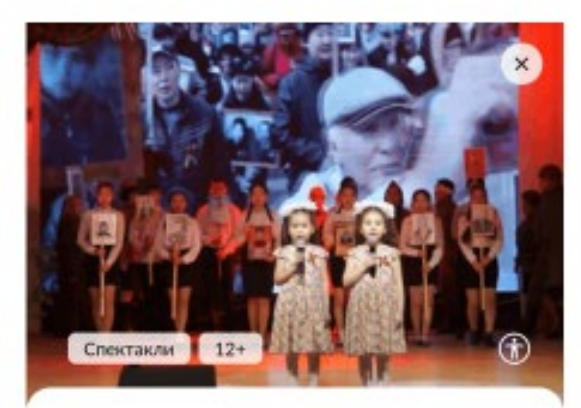

# Спектакль «Путь к Победе»

□ 09 мая

© Дворец культуры «Кытальк» им. Н. И. Харитонова - Н. Чусов Саха /Якутия/ Респ., Нюрба Октябрьская д. 5

Время постоянно движется вперед.

а позади остаются значимые события. Есть такие праздники, о которых нельзя забывать

о них просто необходимо помнить. достойно отмечать и передавать будущим

поколениям. Таким событием является День Победы в Великой Отечественной войне. Это священная память о погибших на полях сражений. Поколение

ветеранов сейчас уходит, основной долг современного поколения - сохранение

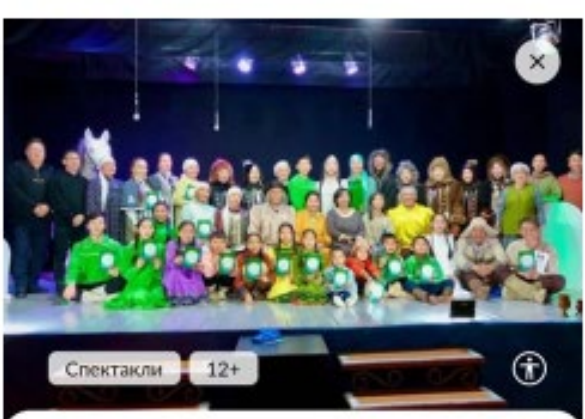

Театрализованное представление «Непрерванная нить» от 250 руб.

□ 19 мая

© Чаранский центр досуга им. И. И. Находкина Саха /Якутия/ Респ., Чаранг Д.Г.Бурцева 24

Проблем в современном обществе очень много. Социальные

проблемы возникают практически в каждом обществе. Основой возникновения социальной проблемы является человек.

В театрализованной представлении

«Непрерванная нить» рассмотрены социальные проблемы, образовавшиеся в современном

обществе.

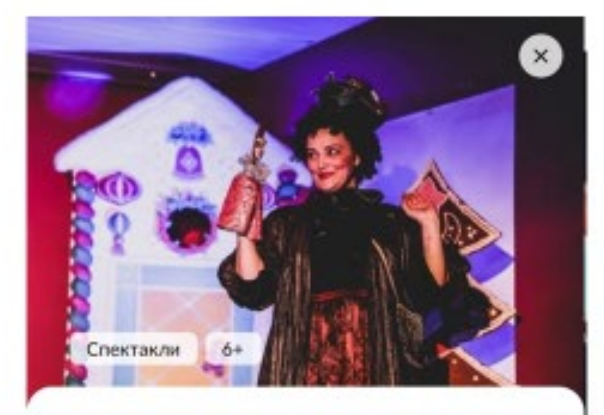

## Спектакль «Пряничный домик. или Горшочек, вари!»

 $18.12.22 - 13.05.23$ 

от 400 руб.

© Дом культуры «Алмазный» Саха /Якутия/ Респ., Алмазный Речная 6

В основе спектакля - немецкая народная сказка, изложенная братьями Гримм. История о юных брате и сестре, которым угрожает ведьма-людоедка, живущая в доме. Дом ведьмы построен из сластей, пряников и хлеба.

Переписанная драматургом история будет показана через мир предметов и песен. Случится история в небольшом выставочном зале театра, что добавит уюта и BNRONUTO BLUOCTH 23 CUPT CONDITIONING

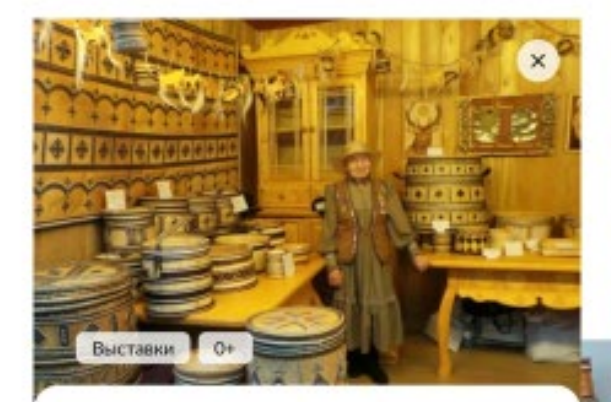

# Выставки

Береза - священное дерево якутов во все времена. Берестяные изделия издревле имели большое значение в жизни якутов. Они изготавливали из бересты лодки, колыбели. игрушки, украшение в ритуальных целях, узорное покрытие для комнаты и многое другое. Бересту больше всего использовали при изготовлении посуды разных размеров и значения.

## Республиканская выставкаконкурс по изготовлению берестяной утвари от 100 руб.

 $105$  мая - 19 мая

© Дом дружбы народов им. А. Е. Кулаковского Саха /Якутия/ Респ., Якутск Пояркова 4

В 2023 году конкурс приурочен 120-летию со дня рождения Степана Афанасьевича Саввина поэта, переводчика, члена союза писателей СССР и светлой памяти Валентины Дмитриевны Пинигиной, отличника культуры СССР, заслуженного работника культуры РС(Я), автора проекта.

На выставке представлены такие работы из бересты, как панно, туеса, короба, сундук, SARIA HUSTIMISTURARNIUM IA BUSARALI

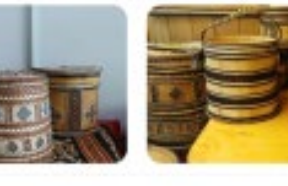

городов-героев, оружие Великой Победы, памятные монеты, открытки, CD- и DVDдиски, значки, книги, собранные коллекционерами.

#### Доступная среда

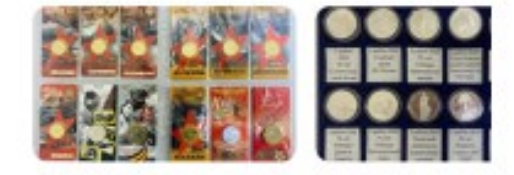

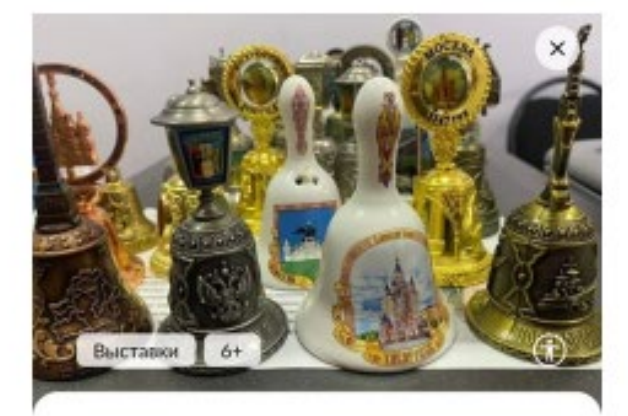

# Выставка «День Победы»

 $104$  Mag  $-25$  Mag

от 100 руб.

© Музей музыки и фольклора народов Якутии Саха /Якутия/ Респ., Якутск Кирова 31

Участники выставки «День Победы» -Саргылана Адамова, Татьяна Будяк, Николай Федоров, Анжела Винюкова, Мария Данилова, Марфа Бережнева, Елена Гуляева.

На выставке представлены интересные экспонаты. Вы увидите много интересных уникальных предметов. Среди них колокольчики городов-героев, городов воинской славы, городов трудовой доблести, набор монет городов трудовой доблести, городов-героев, оружие Великой Победы,

# Встречи

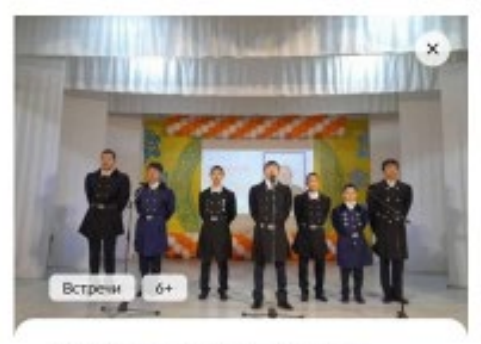

### Программа «Весна Победы»

- □ 07 мая
- © Центр досуга «Мындаба» Саха / Якутия/ Респ., Мындаба Мелиораторов д 16

В этом году мы отмечаем 78- лет Великой Победы. 9 мая особая, священная дата в истории России. Очень важна нынешнему понолению не забывать и передавать потомкам всю историю Великой Отечественной войны. Для увековечения имени славных воинов победителей, для проявления любви к Родине проводится конкурс чтецов «Весна Победы». В конкурсе будут участвовать учащиеся Мындабинской СОШ с 1 по 11 класс. Стики о Победе, ик строим опаленной войной, несут в себе всю

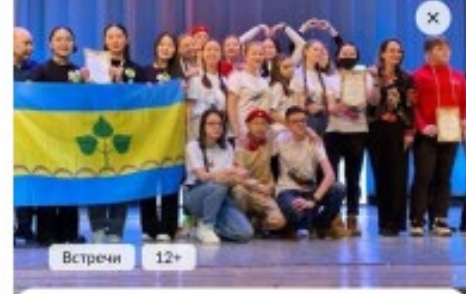

Программа «Поколение «Мир» от 1500 руб. 22 Mar © Районный дом народного творчества «Айылгы» c. Yypanva Саха /Якутия/ Респ., Чуралча Ярославского д  $70a$ 

Праздник для старшеклассников традиционно начнется перед главным входом в театр, с напутственного благословения заслуженного работника культуры Герасимова В.П. В парадном фойе гостей встречает русская классическая музыка

на фортепиано из репертуара Сергея Рахманинова, Петра Чайковского в исполнении выпускника Чурапчинского ДШИ им.А.П.Гоголева Рустама Слепцова.

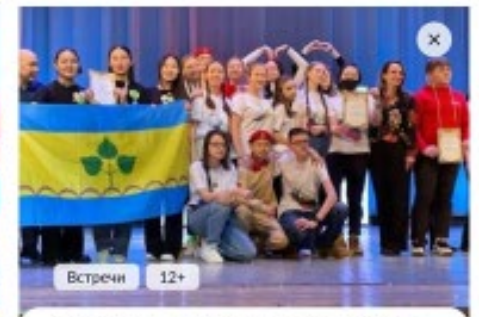

В арт галерее «Планета Мунхалова» пройдет тесное ознакомление подростков с жизнью и деятельностью легендарного земляка Афанасия Мунхалова, где школьники погрузятся в мир графики путем инновационной VR-технологии и увидят подлинные картины художника.

Праздничную программу украсят приглашенные гости, звезды якутской эстрады Кэскил Баишев, Понсаш, Борислав Степанов. Фишкой концерта станет общее исполнение гимна района «Ол мин дойдум-Чурапчы» в современной интерпретации на открытом воздухе. Завершится мероприятие запуском воздушного шара, как символ исполнения желания и праздничным фейерверком.

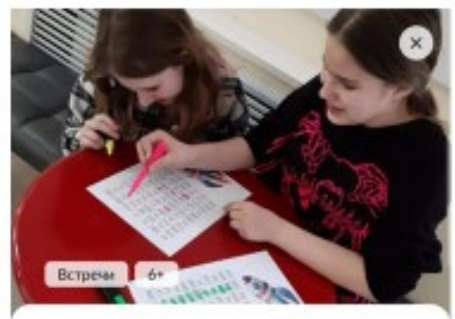

#### Квест «Хочу все знать» от 150 руб.  $14$  Man

**6 Мохсоголискоский центр культурного развития** «Юность» Casa /Reynek/ Pecn., Moscoronnor.

Комсомольская 12

Много лет назад Россия называлась иначе - Русь, а населял её народ, которого называли - славяне. Ежегодно все славяне

отмечают праздник - День славянской культуры и письменности и чтят создателей славянской письменности - святых Кирилла и Мефодия.

Центр Культурного Развития «Юность» предлагает юным жителям поселка

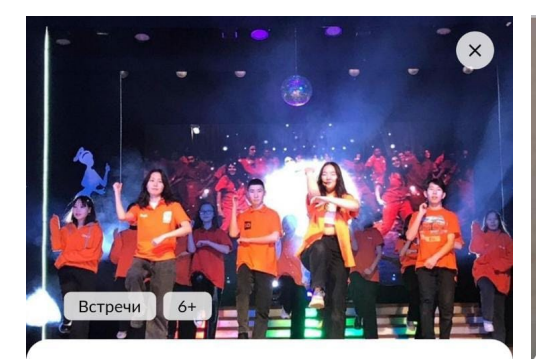

## Дискотека «Ура, каникулы»

 $\equiv$  01 июля – 28 июля

© Центр культуры и народного творчества «Саргы тунулгэтэ» Саха /Якутия/ Респ., Покровск Орджоникидзе 52

Детская дискотека - это всегда безудержное веселье и чудесное настроение, взрыв радости, смеха и танцев. Центр культуры и народного творчества приглашает на дискотеку «Ура, каникулы».

В этот день ребята будут танцевать под современные хиты, детские песни, также примут участие в конкурсе «Перетанцуй меня». Юным посетителям будет представлен интерактивный мастер-класс, который позволит освоить новые танцевальные

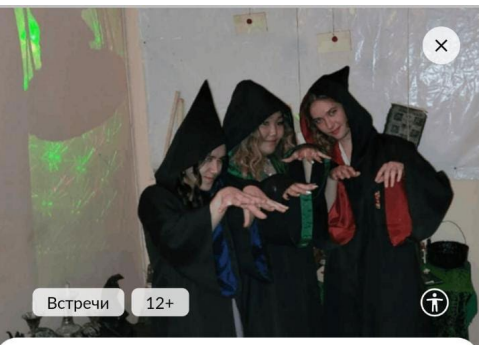

### Квиз «Добро пожаловать в Хогвартс»

₩ 27 июля

- © Детская библиотека филиал № 15 «Моя библиотека» Саха /Якутия/ Респ., Якутск Чернышевского д
- $12/1-1$

Знаете что такое символ пожирателей смерти, как он выглядит? Знаете рецепт оборотного зелья? Помните наизусть книги и пересматривали тысячу раз фильмы? Тогда вам точно стоит побороться за звание знатока вселенной Гарри Поттера.

Детская библиотека приглашает на интеллектуально-развлекательную игру. Будут восемь увлекательных раундов, где вы

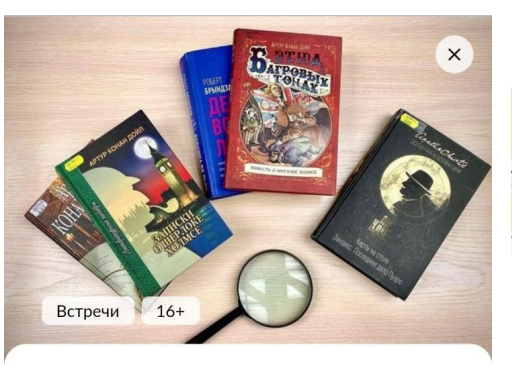

### Квест «Литературный детектив»

- $\equiv$  15 февраля 14 декабря
- © Центральная городская библиотека имени М. М. Софианиди г. Мирного

Саха /Якутия/ Респ., Мирный Ленинградский 48

Центральная городская библиотека им. М.М. Софианиди приглашает любителей тайн и загадок посетить увлекательное мероприятие. Участников квеста ожидают занимательные головоломки, интересные задания и интеллектуальные загадки. Квест состоит из трех локаций: в каждой из которых участникам предложены задания, которые необходимо выполнить за ограниченное время. В ходе игры доступны различные подсказки, а за найденные загадочные предметы можно получить приз! Ведущие-

## В культура

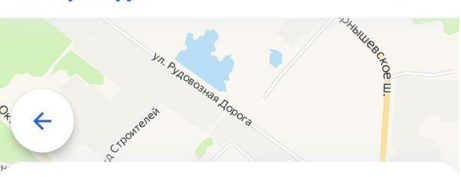

Республика Саха (Якутия)

оиолиотеке оыло присвоено имя мэри Михайловны Софианиди (1937-2015) почетного гражданина Мирнинского и Сунтарского районов, руководителя мирнинского отделения Союза писателей РС (Я), автора 15 книг, главного редактора альманаха «Вилюйские зори».

Объем фонда библиотеки в 2020 году составил 82 624 экземпляра. Всего зарегистрированных читателей по городу Мирному - 4 109.

#### События

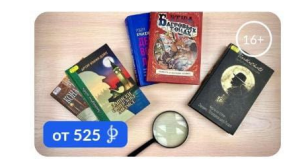

Квест «Литературный детектив»

# Концерты

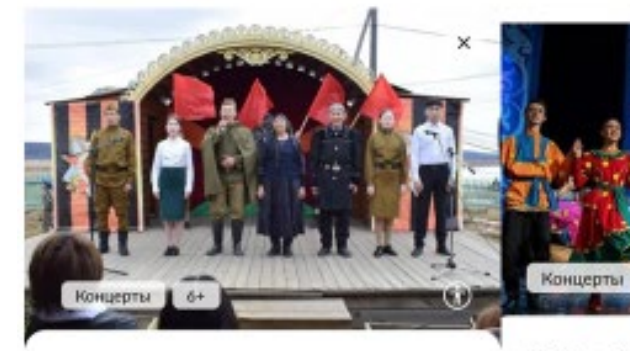

### Концерт «Горькая правда войны»

□ 09 мая

© Бетонский центр народного творчества имени С. Я. Левина

Саха /Якутия/ Респ., Бетюнцы им П.Васильева 2.

В последние десятилетия происходит утрата духовно-нравственных и социальных ценностей: теряется уважение к истории. забываются свои корни. А дерево не может расти, цвести и плодоносить без корней. Литературно-музыкальная композиция, посвященная победе в Великой Отечественной войне очень четко раскроет тему патриотического воспитания и сформирует базовые понятия и принципы гражданственности. Она будет состоять из стихотворных отрывков, описывающих ужасы

## Юбилейный концерт народного ансамбля танца «Северяночка»

#### ■ 13 мая

© Центр культуры и духовности им. А. С. Пушкина г. Нерконгри

Саха /Якутия/ Респ., Нерюнгри Дружбы Народов 14

#### 40 лет в танце!

Народный ансамбль танца «Северяночка» приглашаеит на концерт 13 мая в 16:00, на сцене большого зала ЦКиД им. А.С.Пушкина.

Каждый концерт «Северяночки» неповторим и не похож на предыдущий. В этом году воспитанники ансамбля исполнят на сцене легендарные постановки

## Концерт «Созвездие-2023»

 $-64$ 

#### ■ 12 мая

Концерты

#### © Районный дом народного творчества «Айылгы» с. Чурапча

Саха /Якутия/ Респ., Чурапча Ярославского д-184

В этот замечательный и самый ожидаемый вечер студенты института физкультуры и спорта представят зрителям выпускные концертные номера. Концерт начнется с увлекательного рассказа о развитии единственного института в сельской местности с фоновым видеороликом. После начнется выступление музыкальных номеров студентов в форме дуэта, трио и сольного исполнения, популярными песнями якутской и российской эстрады. Приглашенным

увлекательного рассказа о развитии единственного института в сельской местности с фоновым видеороликом. После начнется выступление музыкальных номеров студентов в форме дуэта, трио и сольного исполнения, популярными песнями якутской и российской эстрады. Приглашенным гостем вечера выступит победитель республиканского конкурса «ДДТ» живой музыки известная ВИА группа «Толбон». В конце вечера будет презентована новая песня-гимн об институте в исполнении ансамбля студентов «Ыллыыр ыччат». Во время концерта ведущие будут проводить различные вокальные, танцевальные, интеллектуальные тематические конкурсы на тему истории района и

Концерты

патриотизма, интерактивы со зрителями.

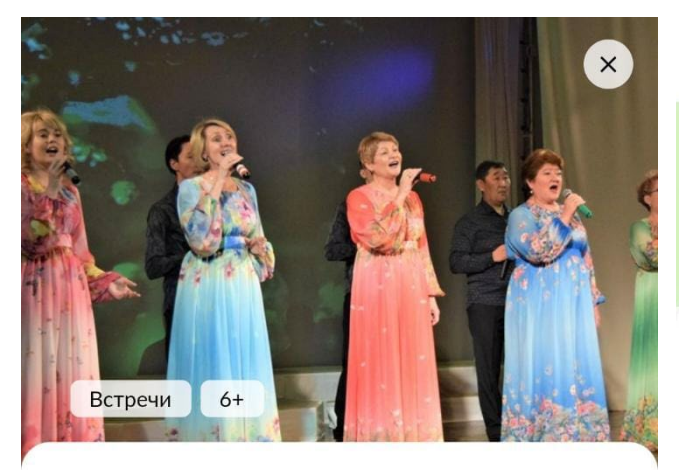

## Концерт «Под небом единым»

□ 28 октября

© Мохсоголлохский центр культурного развития «Юность»

Саха /Якутия/ Респ., Мохсоголлох Комсомольская 12

Стартует Республиканский Фестиваль патриотической песни - среди любительских вокальных ансамблей - посвященный Году педагога и наставника в Российской Федерации и Году труда в Республике Саха (Якутия).

Перед зрителями предстанут лучшие творческие коллективы со всей Республики, самые яркие и зрелищные номера. Прозвучат трогательные композиции о родных

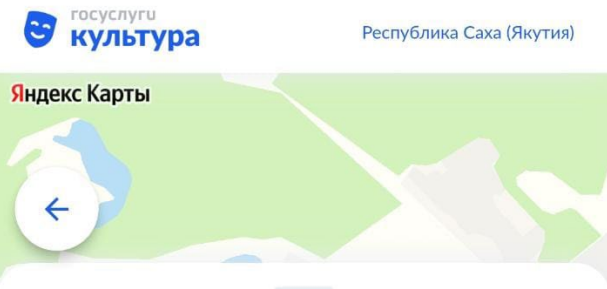

вокальная студия «Гармония»; театральная группа;объединение «Аниматор»;вокальный ансамбль «Бубенцы над Леной»; фольклорная студия;группа бального танца для молодежи; клуб любителей танца для пожилых;детский клуб досуга «Полезное время»;актив молодежных лидеров;кружок «Рукодельница». А также спортивные формирования: баскетбол, волейбол, минифутбол, настольный теннис, хоккей, якутские национальные виды спорта.

### События

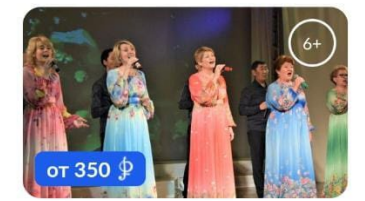

Концерт «Под небом единым»

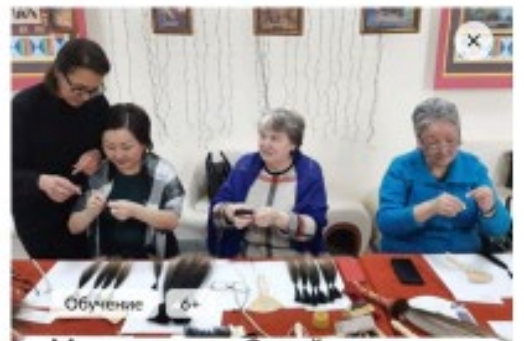

# Мастер-класс «Семейные посиделки»

□ 13 мая

от 500 руб.

• Мохсоголлокский центр культурного развития «Юность» Сака /Якутия/ Респ., Мохооголлох

Комсомольская 12

Ничто так не сблюкает, как совместное творчество. Увлекательные занятия помогают найти взаимопонимание между взрослыми и детьми, научиться взаимному уважению вне зависимости от возраста.

В преддверии Международного дня семьи состоятся увлекательные мастер-классы. Участникам предложат различные творческие площадки по изготовлению цветов из атласной ленты и фоамирана, обережной

# Обучение

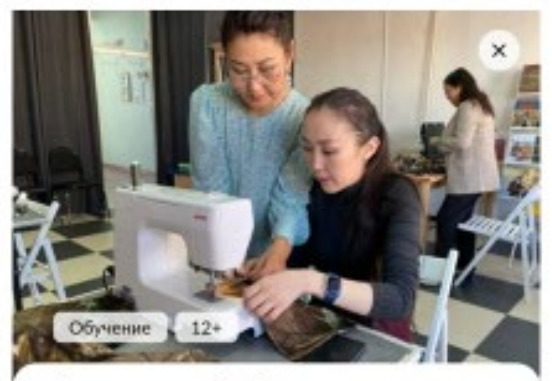

Цикл занятий «Теплая зима» от 1200 руб.  $102.11.22 - 28.12.23$ 

**• Дом художника** Саха /Якутия/ респ., Якутск Лермонтова д 31/26

Каждый из вас хоть раз в жизни хотел создать свой стиль в моде, почувствовать себя всемирно известным дизайнером одежды или стать великим кутюрье. Убедиться в своих способностях придумывать красивые образы и творить яркие вещи можно, посетив мастерскую национального шитья «Кундуулэ» HXM PC (Я).

На мастер-классе посетители познакомятся с модными фасонами молодежных комплектов. научатся построению лекала под любой размер, узнают секреты шитья и работы с

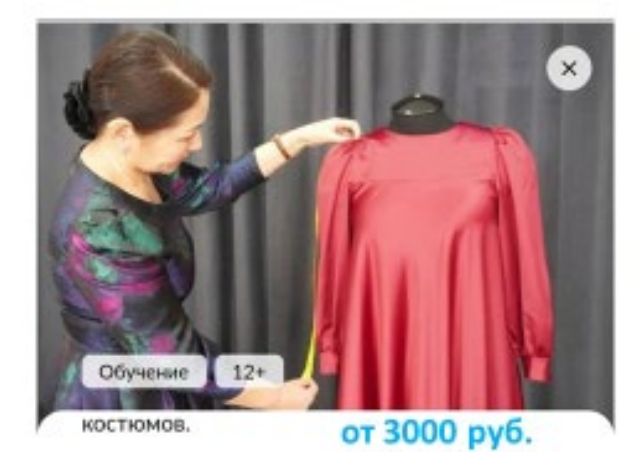

Мастер-класс позволит приобрести навыки работы со швейной машинкой, поможет развитию творческих способностей, художественного видения и вкуса.

Все необходимые материалы предоставляются.

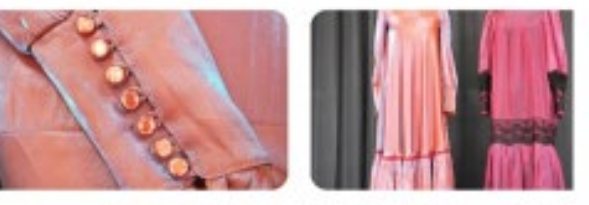

# $\times$ #he<sub>5</sub>yH G Обучение 12+

## Мастер-класс «Прекрасные узоры»

- $\Box$  01 anpens 23 декабря  $\overline{or}$  1000 руб.
- **Дом художника**

Саха / Якутия/ респ., Якутск Лермонтова д 31/2Б

Мастерская национального шитья приглашает на занятие по созданию многоразовой тканевой сумки - более экологичной замены пластиковым пакетам. Мастер-класс позволит приобрести навыки работы со швейной машинкой.

В помощь участникам мероприятия будут предоставлены готовые выкройки, с ними процесс изготовления сумки станет простым и доступным даже для новичков в швейном nene. Посетители заметна по желанию сморт

и доступным даже для новичков в швейном деле. Посетители занятия по желанию смогут воспользоваться трафаретами якутских узоров, графических фигур, абстрактных рисунков, якутских букв и превратить шопер в оригинальный аксессуар в этническом стиле.

Создание сумки-шопера своими руками - это отличная возможность выразить себя и стать обладателем современного и экологичного аксессуара.

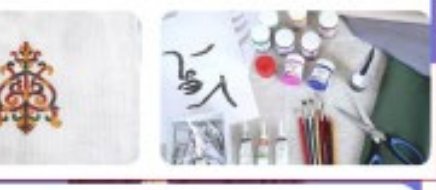

Полный курс составляет 12 занятий по 1 академическому часу.

Мастер-классы проводит методист Музея музыки и фольклора народов Якутии, преподаватель Якутского музыкального колледжа (училища) имени М. Н. Жиркова. лауреат всероссийских и международных конкурсов Варвара Валерьевна Обокжова.

Доступная среда

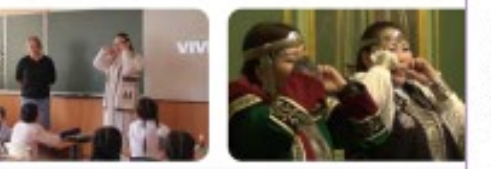

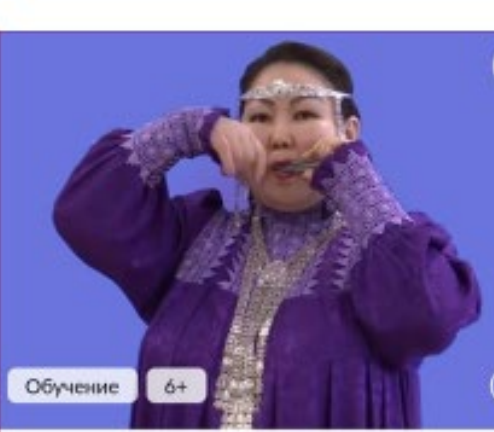

### Мастер-класс по игре на хомусе от 500 руб.  $29.11.21 - 28.12.23$

**• Музей музыки и фольклора народов Якутии** Саха /Якутия/ Респ., Якутск Кирова 31

На первом занятии, которое является теоретическим (ознакомительным), рассказывается об истории развития варганной музыки. После собеседования педагог порекомендует соответствующий тембру голоса хомус (музыкальный инструмент) для будущих занятий.

Практические занятия проходят индивидуально. Педагог особое внимание уделяет постановке рук и кистей, после чего начинает вести работу над постановкой and an account of the same of the second service

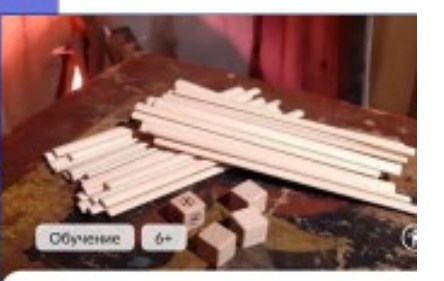

 $\times$ 

С помощью данных игр можно заинтересовать ребятишек и молодежь и отвлечь их от компьютеров и минимизировать вред, который эти устройства наносят детскому и молодому организму.

#### от 500 руб. Доступная среда

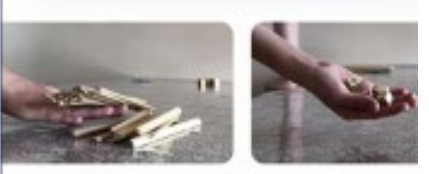

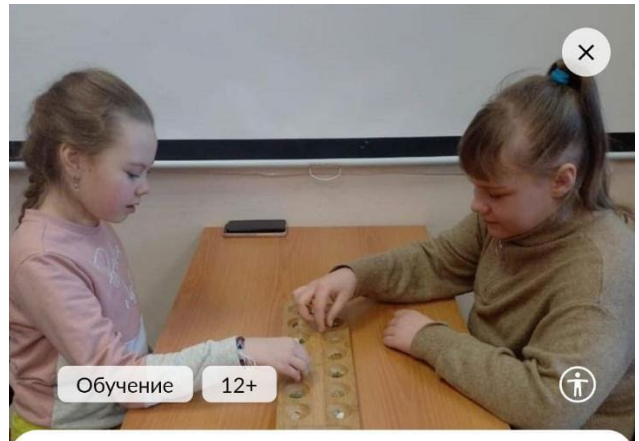

# Мастер-класс по настольной игре «Калах»

- □ 15 апреля 09 декабря
- © Библиотека № 1 поселка Алмазный Саха /Якутия/ Респ., Алмазный Байкалова 10

Логическая игра «калах» из семейства манкала представляет собой доску с углублениями, в которых сверкают разноцветные камни. Кому-то может показаться, что эта ячейка - эскпонат из древности, использовавшийся кочевыми народами в быту. В каком-то смысле калах и есть - старинное изобретение, но и сегодня оно используется во многих странах мира. Правила этой игры можно усвоить за 5 минут, а вот одержать победу будет не так-то просто. Мастер-класс проводит любитель и

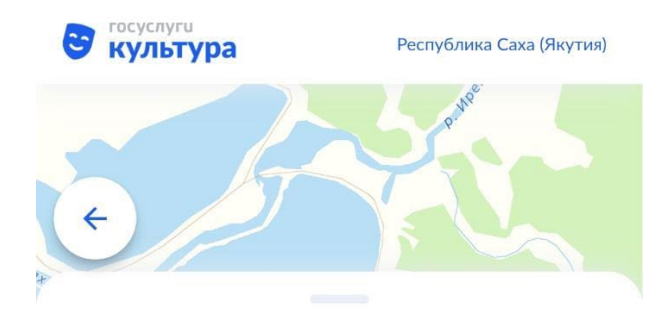

объединение «Мир женщины».

Сегодня библиотека тесно сотрудничает с администрацией, средней общеобразовательной школой № 4, филиалом детской школы искусств, оказывает методическую помощь предприятиям поселка. Ведется активная работа в социальных сетях.

### События

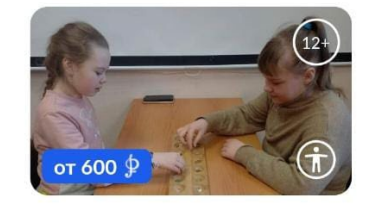

Мастер-класс по настольной игре «Калах»

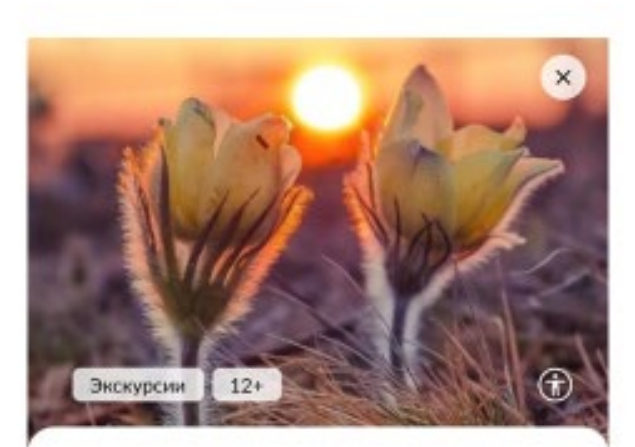

## Образовательная экскурсия «Поклонение божеству Иэйиэхсит» от 100 руб.

□ 18 мая

© Центр духовной культуры «Дом Арчы» Саха /Якутия/ Респ., Якутск Чернышевского 24

#### Якутская

мифология отражает представления восточносибирского тюркоязычного народа якутов

(саха) об окружающем мире. Важную роль в ней играли идеи шаманизма, то есть

убеждение в существовании особых духовных миров (Дойду) и возможности общения с

НИМИ.

# Экскурсии

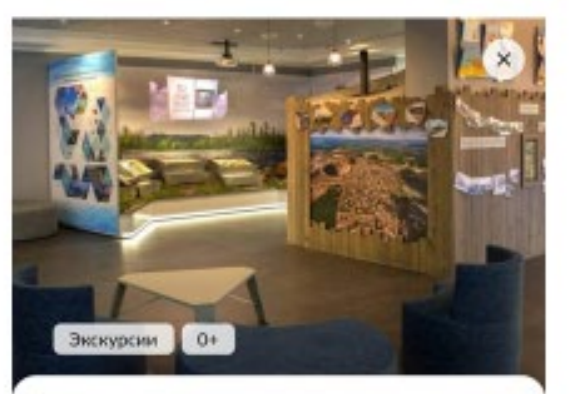

### Экскурсия по Историкопроизводственному музею компании «Алроса» от 80 руб.

 $25.05.22 - 30.12.23$ 

**• Дворец культуры «Алмаз»** Саха /Якутия/ Респ., Мирный Ленина б

Сотрудники акционерной компании «Алроса» приглашают гостей и жителей города Мирного посетить корпоративный музей. Вся история возниюновения и развития алмазной промышленности в республике отражена в экспонатах, расположившихся на площади в 190 квадратных метров.

Находка алмазных месторождений в Якутии одно из крупнейших геологических открытий

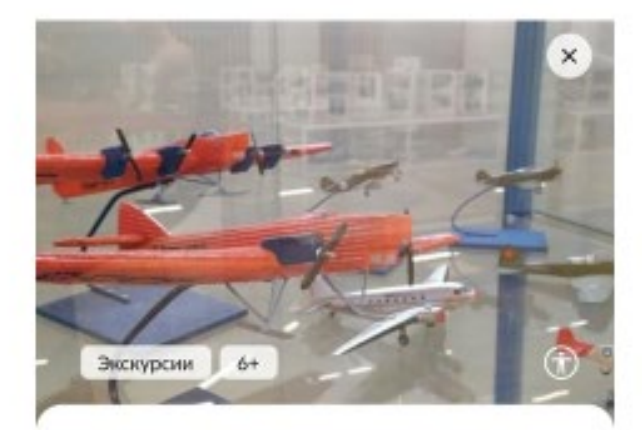

## Экскурсия Михаила Егоровича Васильева

от 150 руб. 13 января - 29 декабря

**• Центр культуры и современного искусства им** Ю. А. Гагарина г. Якутска

Саха /Якутия/ Респ., Якутск Можайского 25

Тематические экскурсии к 80-летию перегоночной трассы Аляска-Сибирь по постоянной экспозиции Музея истории авиации Якутии. Фонды музея состоят из образцов авиационного оборудования, макетов воздушных судов, предметов из личных архивов выдающихся авиаторов, также ведется каталогизация богатого собрания специализированной, исторической и художественной литературы, периодики, архивных документов, фото и видео